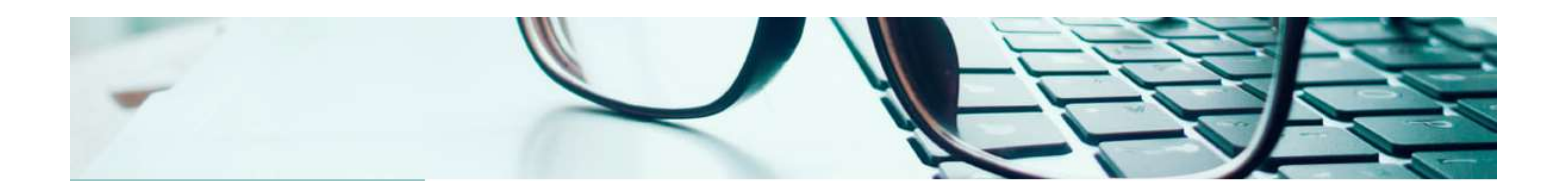

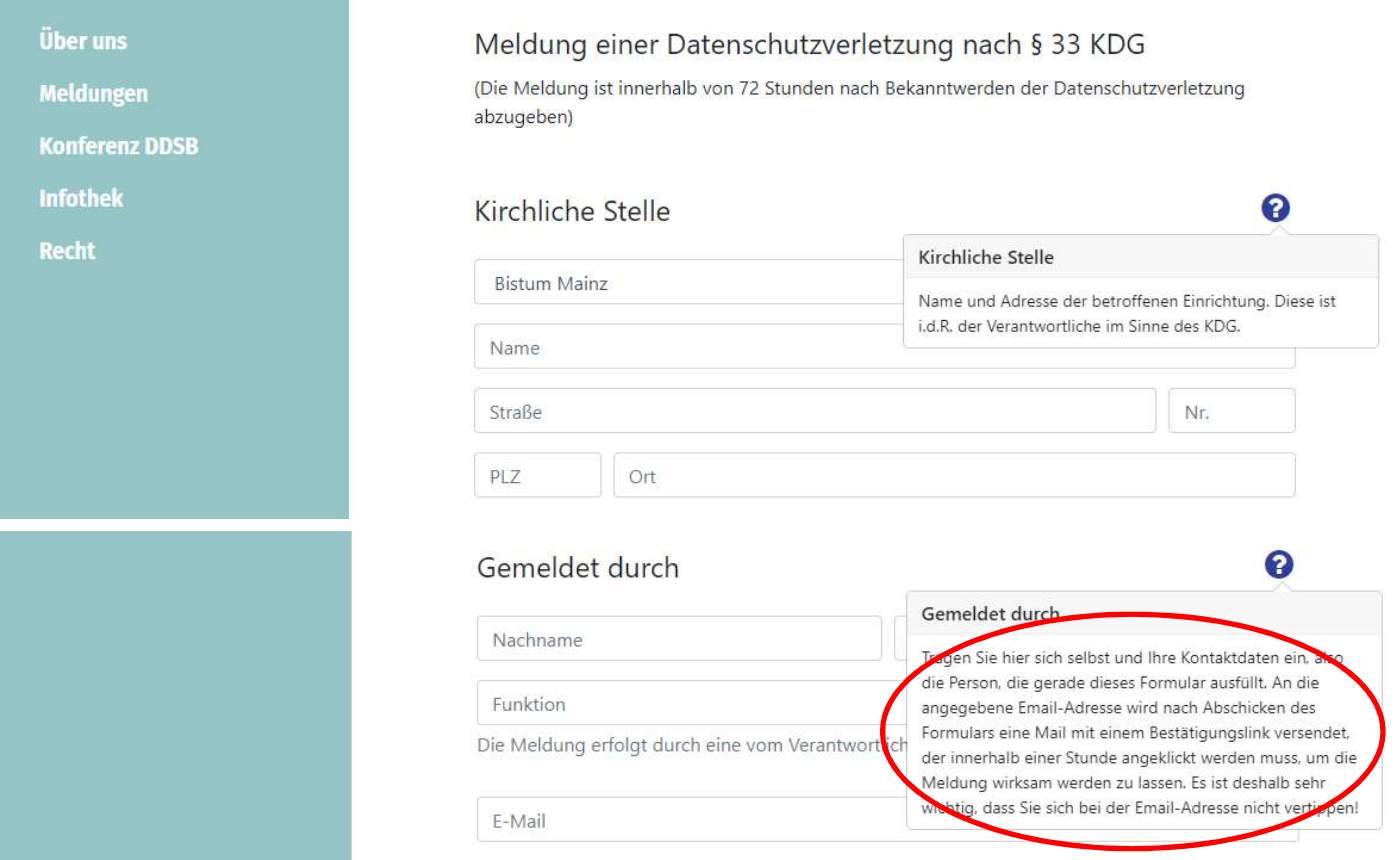

## Es wird ein Bestätigungslink versendet, der innerhalb einer Stunde angeklickt werden muss!

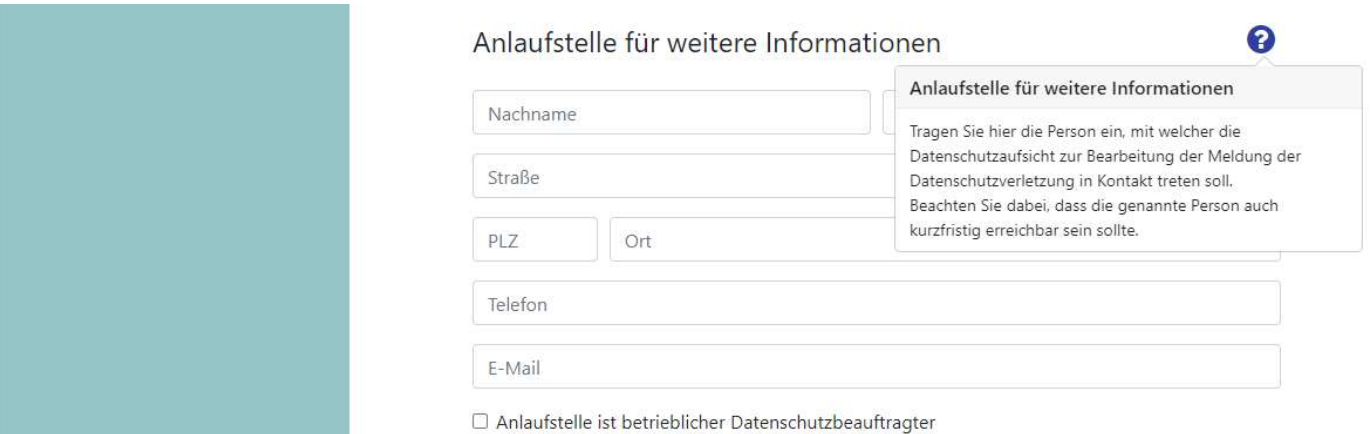

Das Kästchen "Anlaufstelle ist der betriebliche Datenschutzbeauftragte" ist nur nach vorheriger Rücksprache mit dem Datenschutzbeauftragten auszuwählen.

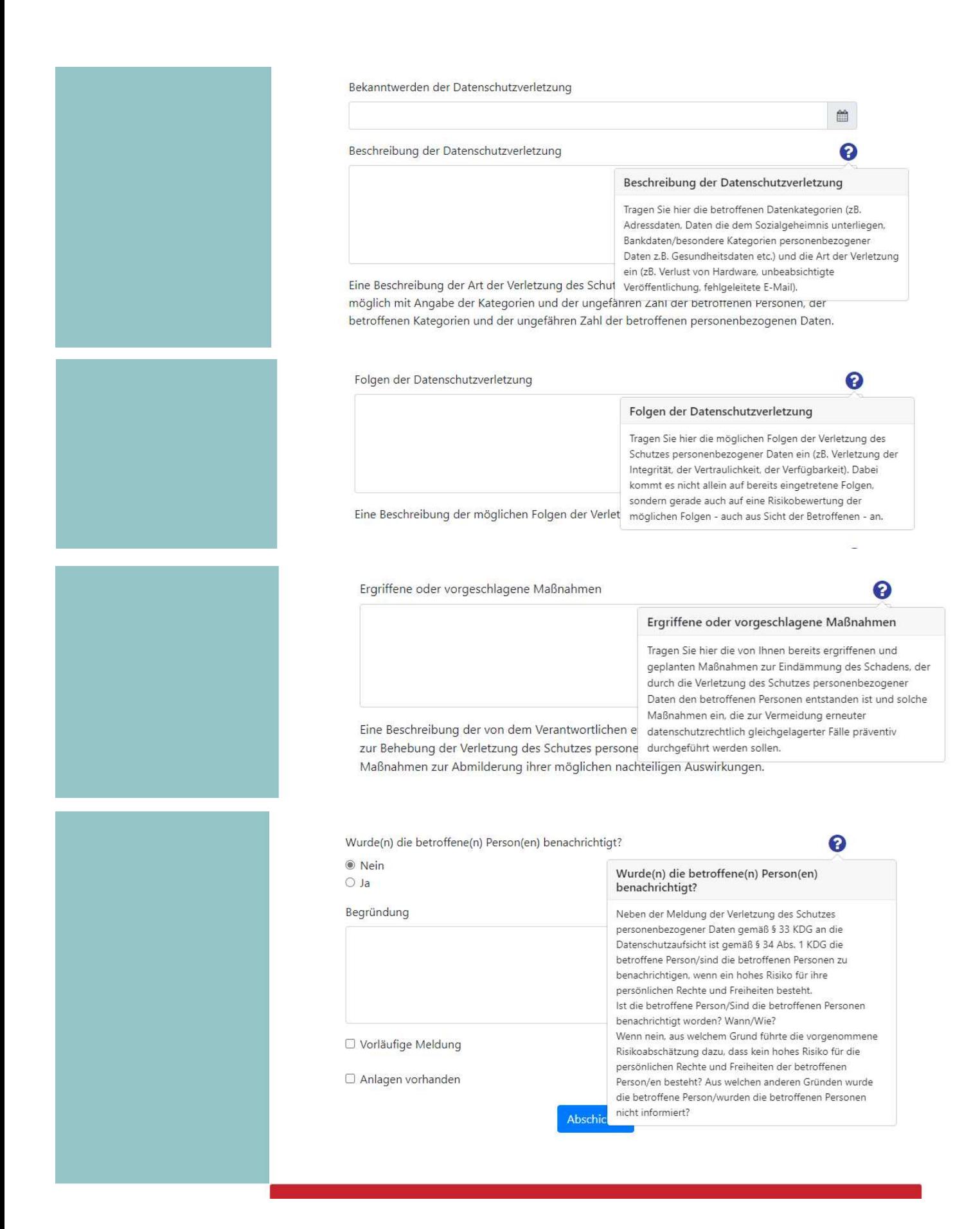

Nach dem Abschicken bitte nicht vergessen Ihren zuständigen Datenschutzbeauftragten zu benachrichtigen.